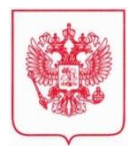

**МИНИСТЕРСТВО ЭКОНОМИЧЕСКОГО РАЗВИТИЯ РОССИЙСКОЙ ФЕДЕРАЦИИ** (МИНЭКОНОМРАЗВИТИЯ РОССИИ) Пресненская наб., д.10, стр.2, Москва, 125039 Тел. (495) 870-86-39, Факс (495) 870-70-06 E-mаil: mineconom@economy.gov.ru http://www.economy.gov.ru ОКПО 00083204, ОГРН 1027700575385, ИНН/КПП 7710349494/771001001 \_\_\_\_\_\_\_\_\_\_\_\_\_\_\_\_\_\_\_\_\_№\_\_\_\_\_\_\_\_\_\_\_\_\_\_\_\_\_

Органы исполнительной власти субъектов Российской Федерации (по списку)

> Центры "Мой бизнес» (по списку)

О графике бесплатных вебинаров по созданию интернет магазинов и взаимодействию с маркетплейсами

На  $\mathcal{N}_2$  стать сотраздать сотрастивных сотрастивных сотрастивных сотрастивных сотрастивных сотрастивных сотрастивных сотрастивных сотрастивных сотрастивных сотрастивных сотрастивных сотрастивных сотрастивных сотрасти

В целях продолжения обучения субъектов малого и среднего предпринимательства навыкам организации бизнеса онлайн и расширения возможностей для сбыта продукции, Департамент инвестиционной политики экономической политики и развития предпринимательства (далее - Департамент), направляет согласованный график бесплатных мероприятий по онлайн-обучению созданию интернет - магазинов для субъектов МСП и взаимодействию с ведущими маркетплейсами.

График и программы вебинаров действительны на период августа – декабря 2020 года, ссылки для регистрации участия указаны в приложении. Информация также доступна на портале «мойбизнес.рф».

В целях информирования о возможностях бесплатного обучения, необходимо обеспечить размещение информации на сайтах центров «Мой бизнес», региональных организаций поддержки предпринимательства и общественных бизнес-объединений, использовать для прямой рассылки базы данных инжиниринговых центров, центров кластерного развития, других организаций поддержки субъектов МСП, а также использовать ресурсы и инструменты, применяемые в рамках реализации мероприятий федерального проекта «Популяризация предпринимательства».

Приложение: на 5 л., в 1 экз.

Заместитель директора Департамента инвестиционной политики и развития предпринимательства

О.А. Тетерина

## **График онлайн интенсивов с Союзом Деловых Людей**

## **август-декабрь 2020 г.**

## **24-28 августа**

Онлайн интенсив "iShopStart - Создание интернет магазин с нуля" https://s-d-l.ru/online-intensiv-ishopstart/202008?utm\_source=moybiz

## **21-25 сентября**

Онлайн интенсив "iShopStart - Создание интернет магазин с нуля" https://s-d-l.ru/online-intensiv-ishopstart/202009?utm\_source=moybiz

## **05-09 октября**

Онлайн-спринт "iShopStart - Реклама интернет магазина с нуля" (продвижение) https://s-d-l.ru/online-sprint-ishopstart-reklama-s-nulya/202010?utm\_source=moybiz

## **26-30 октября**

Онлайн интенсив "iShopStart - Создание интернет магазин с нуля" https://s-d-l.ru/online-intensiv-ishopstart/202010?utm\_source=moybiz

## **02-13 ноября**

Онлайн-марафон "iShopStart - Выход на маркетплейсы" https://s-d-l.ru/marafon-marketplace/202011?utm\_source=moybiz

# **23-27 ноября**

Онлайн интенсив "iShopStart - Создание интернет магазин с нуля" https://s-d-l.ru/online-intensiv-ishopstart/202011?utm\_source=moybiz

## **07-11 декабря**

Онлайн-спринт "iShopStart - Реклама интернет магазина с нуля" (продвижение) https://s-d-l.ru/online-sprint-ishopstart-reklama-s-nulya/202012?utm\_source=moybiz

### **1 день. 11:00-13:00. Основы интернет торговли, выбор ниши.**

Вебинар. Основы интернет торговли, выбор ниши. Домашнее задание Тезисы:

- Что лучше покупают в кризис?
- Статистика продаж в интернет магазинах за последние 2 года.
- Распространённые ошибки владельцев интернет магазинов на старте и как их избежать.
- Как выбрать прибыльную нишу.

Спикеры: Илья Тимошин, Алена Верес

### **2 день. 11:00-13:00. Поставщики, создание интернет магазина, базовые настройки и загрузка товаров**

Обсуждение домашнего задания.

Вебинар. Поставщики, создание интернет магазина, загрузка товаров.

Домашнее задание

Тезисы:

- Как и где искать надежного поставщика для интернет магазина.
- Что запрашивать у поставщика.
- Создание интернет магазина на площадке ADVANTSHOP. ,базовые настройки, пошаговая инструкция.
- Дизайн будущего магазина
- Способы загрузки товаров на сайт

Спикер: Илья Тимошин

### **3 день. 11:00-13:00. Интеграции. Подключение сервисов доставки и оплаты.**

Обсуждение домашнего задания.

Вебинар. Подключение сервисов доставки и оплаты

Домашнее задание

Тезисы:

- Какие услуги и сервисы предоставляет логистический партнёр, и сколько они стоят.
- Как осуществляется доставка до отделения и курьерами.
- Как работает центральный сортировочный узел. Как автоматизация склада влияет на сроки и качество сортировки.
- IT решения: модули для CMS и API-сервисы зачем они нужны и какие задачи решают.
- Этапы подключения к службе доставки. Что нужно сделать и какие документы предоставить
- Онлайн касса, интернет эквайринг что это такое?
- Способы оплаты и приема платежей
- Возможности и преимущества платежного сервиса
- Этапы подключения
- Предоставление услуг в соответствии в 54 ФЗ

Спикеры обсуждаются

### **4 день 11:00-13:00. Тестирование, рассмотрение основных рекламных площадок и настройка счетчиков и аналитики.**

Обсуждение домашнего задания.

Вебинар. Тестирование и корректировка интернет магазина. рекламные площадки и установка счетчиков. Домашнее задание

Тезисы:

Что такое аналитика и зачем она нужна в интернет магазине

- Какие показатели важно анализировать
- Как собирается аналитика, что такое счётчики и пиксели
- Установка счетчика в Яндекс Метрике
- **ВК как дополнительный канал продаж**

Спикер: Илья Тимошин

#### **5 день. 11:00-13:00. Юридические вопросы. Рекламная стратегия. SEO**

Обсуждение домашнего задания.

Вебинар. Особенности заключения договоров с контрагентами и покупателями. Рекламная стратегия. SEO продвижение. Подведение итогов интенсива

Тезисы:

- ИП или ООО, что выбрать при регистрации перед открытием интернет магазина?
- Как минимизировать риски предпринимателя на старте путем грамотного заключения договора с контрагентами и покупателями?
- Договор офферта , что это такое?
- Как выбрать эффективную рекламную стратегию продвижения?
- Какие рекламные каналы использовать?
- **SEO продвижение, основы.**

Спикеры: Людмила Харитонова, Илья Тимошин и Евгений Тимошин

\*в программе возможны изменения. Дополнительно сообщим за две недели до мероприятия. \*по любым вопросам пишите почту partner@ilyatimoshin.ru или 89269855777 (whatsapp, telegram)

#### **Даты проведения онлайн-интенсива**

24-28 августа https://s-d-l.ru/online-intensiv-ishopstart/202008?utm\_source=moybiz

### 21-25 сентября

https://s-d-l.ru/online-intensiv-ishopstart/202009?utm\_source=moybiz

#### 26-30 октября

https://s-d-l.ru/online-intensiv-ishopstart/202010?utm\_source=moybiz

#### 23-27 ноября

https://s-d-l.ru/online-intensiv-ishopstart/202011?utm\_source=moybiz

#### **В целях мониторинга региональной активности нужно проставить ютм-метку региона**

- 1. Берем ссылку мероприятия, например https://s-d-l.ru/online-intensivishopstart/202008?utm\_source=moybiz
- 2. В строке браузера после =moibiz ставим значение в виде номера региона или его названия (названия города) транскрипцией (на латинице), например https://s-d-l.ru/online-intensivishopstart/202008?utm\_source=**moybiz33 или** https://s-d-l.ru/online-intensivishopstart/202008?utm\_source=**moybizivanovo**

Также можно написать на почту partner@ilyatimoshin.ru или 89269855777 (whatsapp, telegram) и получить индивидуальную ссылку.

# **Программа онлайн–спринта «iShop-Start - Реклама интернет-магазина с нуля»**

### **(продвижение магазина)**

1 день. 11:00-13:00. Яндекс Маркет С чего начать продавать товары

2 день. 11:00-13:00. myTarget Первые шаги и особенности площадки

3 день. 11:00-13:00. МТС Маркетолог Эффективный маркетинг: как предложить клиенту нужное в правильный момент

4 день. 11:00-13:00. ВКонтакте Открываем свой Магазин ВКонтакте. Новые возможности для бизнеса.

5 день. 12:00-13:00. B2basket Маркетплейсы и прайс-площадки. Что выбрать и как работать.

6 день. 11:00-13:00. Яндекс Директ Как сохранить бизнес и клиентов. Решения и инструменты от Яндекса

7 день. 11:00-13:00. Яндекс Аналитика От поиска до покупки — что нужно знать интернет-магазинам

\*в программе возможны изменения. Дополнительно сообщим за две недели до мероприятия. \*по любым вопросам пишите почту partner@ilyatimoshin.ru или 89269855777 (whatsapp, telegram)

**Даты проведения онлайн-спринта** 05-09 октября https://s-d-l.ru/online-sprint-ishopstart-reklama-s-nulya/202010?utm\_source=moybiz

07-11 декабря https://s-d-l.ru/online-sprint-ishopstart-reklama-s-nulya/202012?utm\_source=moybiz

### **В целях мониторинга региональной активности нужно проставить ютм-метку региона**

1. Берем ссылку мероприятия, например https://s-d-l.ru/online-sprint-ishopstart-reklama-snulya/202010?utm\_source=moybiz

В строке браузера после =moibiz ставим значение в виде номера региона или его названия (названия города) транскрипцией (на латинице), например https://s-d-l.ru/online-sprint-ishopstart-reklama-snulya/202010?utm\_source=**moybiz33** или https://s-d-l.ru/online-sprint-ishopstart-reklama-snulya/202010?utm\_source=**moybizivanovo**

Также можно написать на почту partner@ilyatimoshin.ru или 89269855777 (whatsapp, telegram) и получить индивидуальную ссылку.

### **Программа онлайн–марафона «iShopStart – выход на маркетплейсы»**

1 день. 11:00-13:00 Ozon 2 день. 11:00-13:00 Беру 3 день. 11:00-13:00 iHerb 4 день. 11:00-13:00 Wildberries 5 день. 11:00-13:00 AliExpress Россия 6 день. 11:00-13:00 Lamoda 7 день. 11:00-13:00 eBay 8 день. 11:00-13:00 goods.ru 9 день. 11:00-13:00 Яндекс Маркет 10 день. 11:00-12:30 Юридические аспекты работы на маркетплейсах 10 день. 12:30-14:00 B2basket. Выжимка по всем маркетплейсам

\*в программе возможны изменения. Дополнительно сообщим за две недели до мероприятия. \*по любым вопросам пишите почту partner@ilyatimoshin.ru или 89269855777 (whatsapp, telegram)

# **Даты проведения онлайн-спринта**

02-13 ноября https://s-d-l.ru/marafon-marketplace/202011

#### **В целях мониторинга региональной активности нужно проставить ютм-метку региона**

- 1. Берем ссылку мероприятия, например https://s-d-l.ru/marafon-marketplace/202011?utm\_source=moybiz
- 2. В строке браузера после =moibiz ставим значение в виде номера региона или его названия (названия города) транскрипцией (на латинице), например https://s-d-l.ru/marafonmarketplace/202011?utm\_source=**moybiz33** или https://s-d-l.ru/marafonmarketplace/202011?utm\_source=**moybizivanovo**

Также можно написать на почту partner@ilyatimoshin.ru или 89269855777 (whatsapp, telegram) и получить индивидуальную ссылку.